## 认证电子书

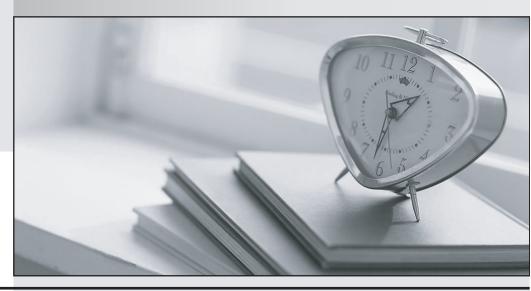

质 量 更 高 服 务 更 好

半年免费升级服务

http://www.itrenzheng.com

Exam : Maya12\_A

Title : Maya 2012 Certified

**Associate Examination** 

Version: Demo

1. Which of the following BEST describes the Blend Shape deformer?

The Blend Shape deformer...

- A. creates a joint system based on the topology of the surface
- B. Blend shape deformers let you change the shape of one object into the shapes of other objects.
- C. is a special object you use to control the deformation effects of rigid skinning.
- D. lets you manually sculpt NURBS, polygons, or Subdivision surfaces quickly with the stroke of a brush

Answer: B

|  | 2.What is the sv | vntax to add a | single-line | comment in a | script.? |
|--|------------------|----------------|-------------|--------------|----------|
|--|------------------|----------------|-------------|--------------|----------|

A. //

B. <>

C. "

D. ==

Answer: A

- 3. The ViewCube is an on-screen 3D navigation element that does which of the following?
- A. Creates a multicamera rig to navigate through your scene
- B. Provides feedback about stereo cameras and performs calculations to produce anaglyph images
- C. Enables you to quickly and easily switch between views.
- D. Provides feedback about the current camera view in relation to the 3D scene
- E. Both C and D

Answer: E

- 4. Which of the following is a way to control deformations using a Smooth Bind?
- A. Add Influence
- B. Flexors.
- C. Projection Box.
- D. Both A and B

Answer: B

- 5.To composite two layers together you would use...
- A. Composition settings
- B. Garbage Mask
- C. Remap Color
- D. Blend & Comp

Answer: A